## **Popis slika**

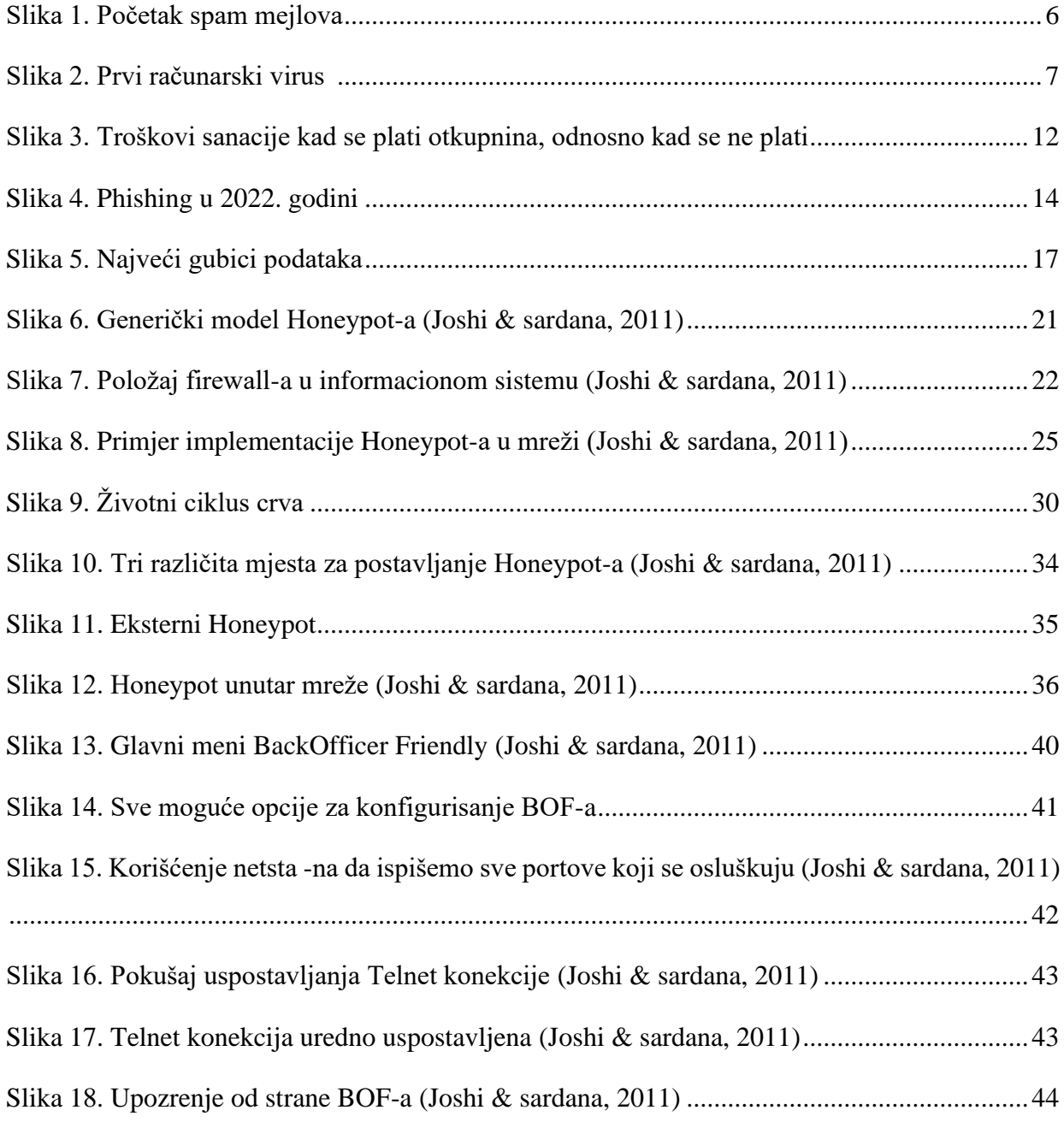